## **Inhaltsverzeichnis**

# **Datei:SVXLINK LiveRundspruch WIKI.pdf**

### Basisinformationen

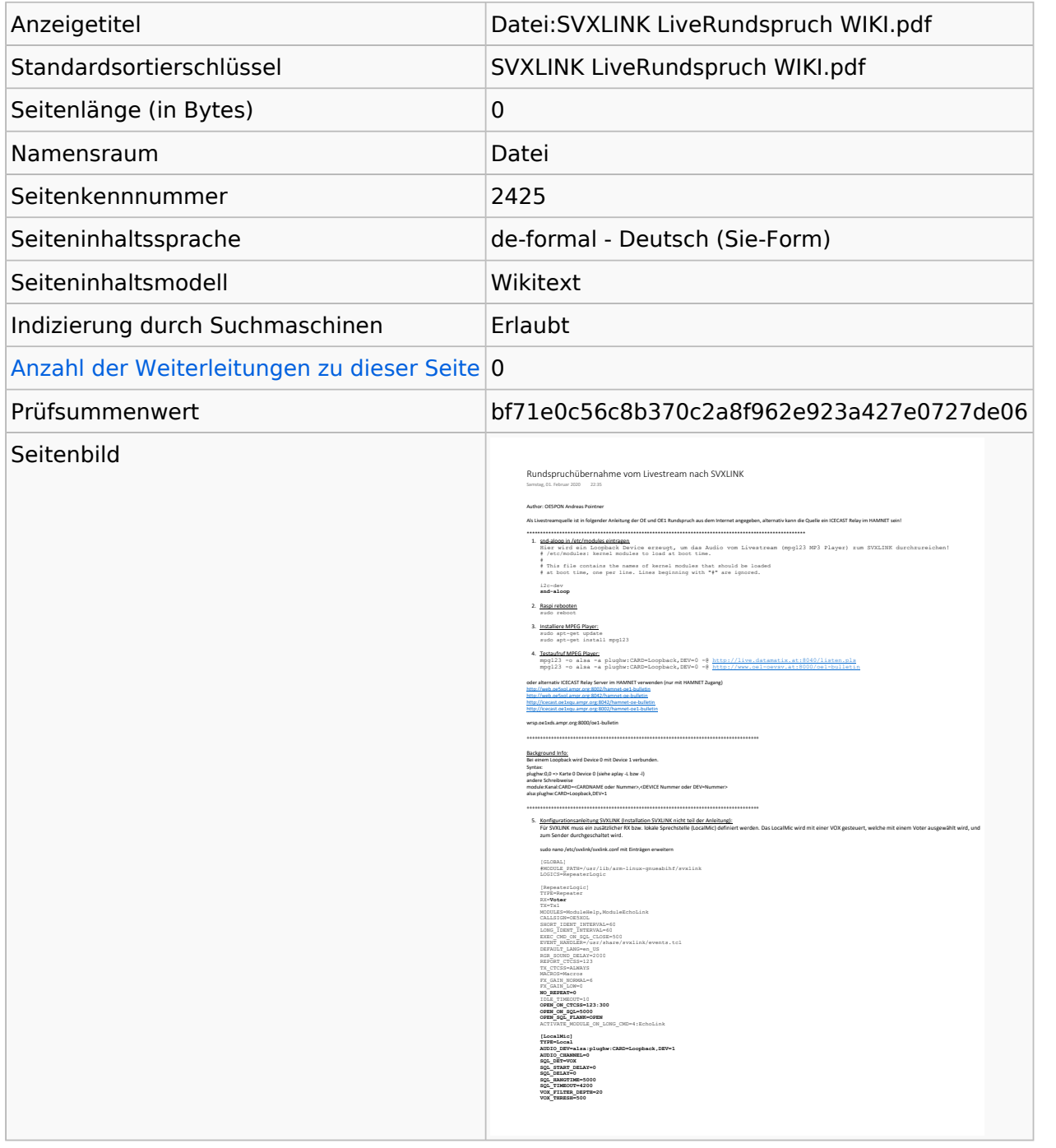

#### **Seitenschutz**

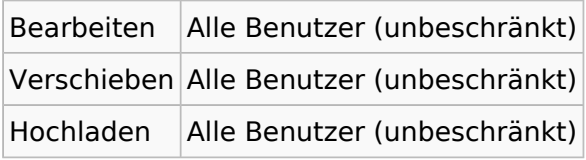

[Das Seitenschutz-Logbuch für diese Seite ansehen.](https://wiki.oevsv.at/w/index.php?title=Spezial:Logbuch&type=protect&page=Datei%3ASVXLINK+LiveRundspruch+WIKI.pdf)

# Versionsgeschichte

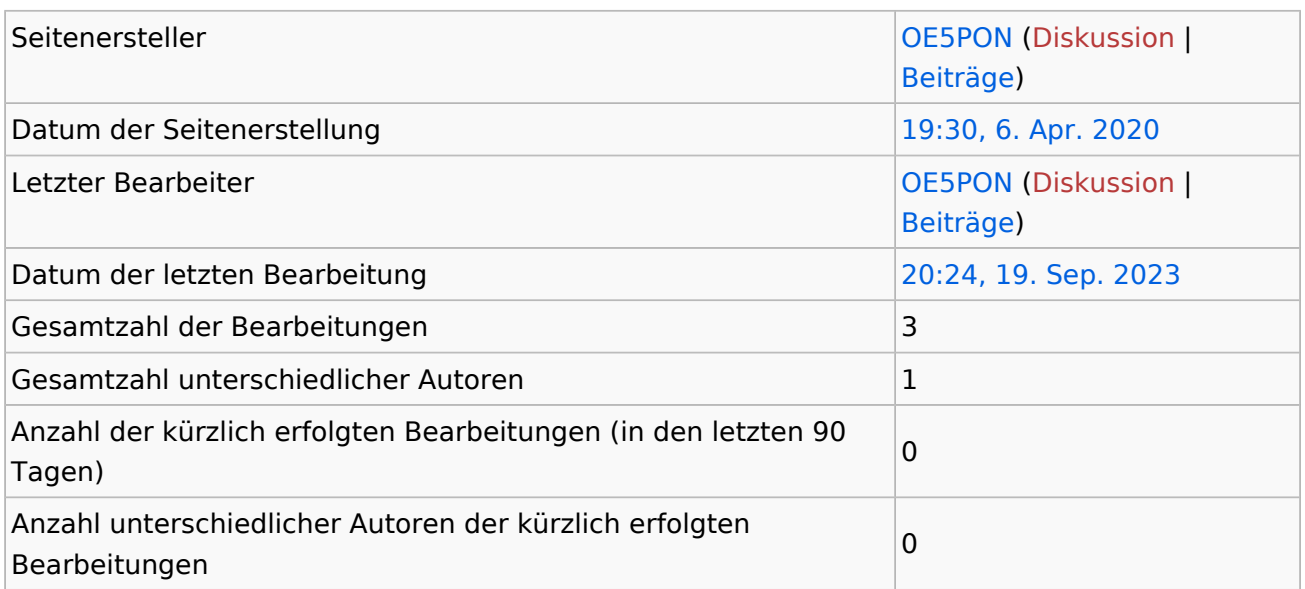